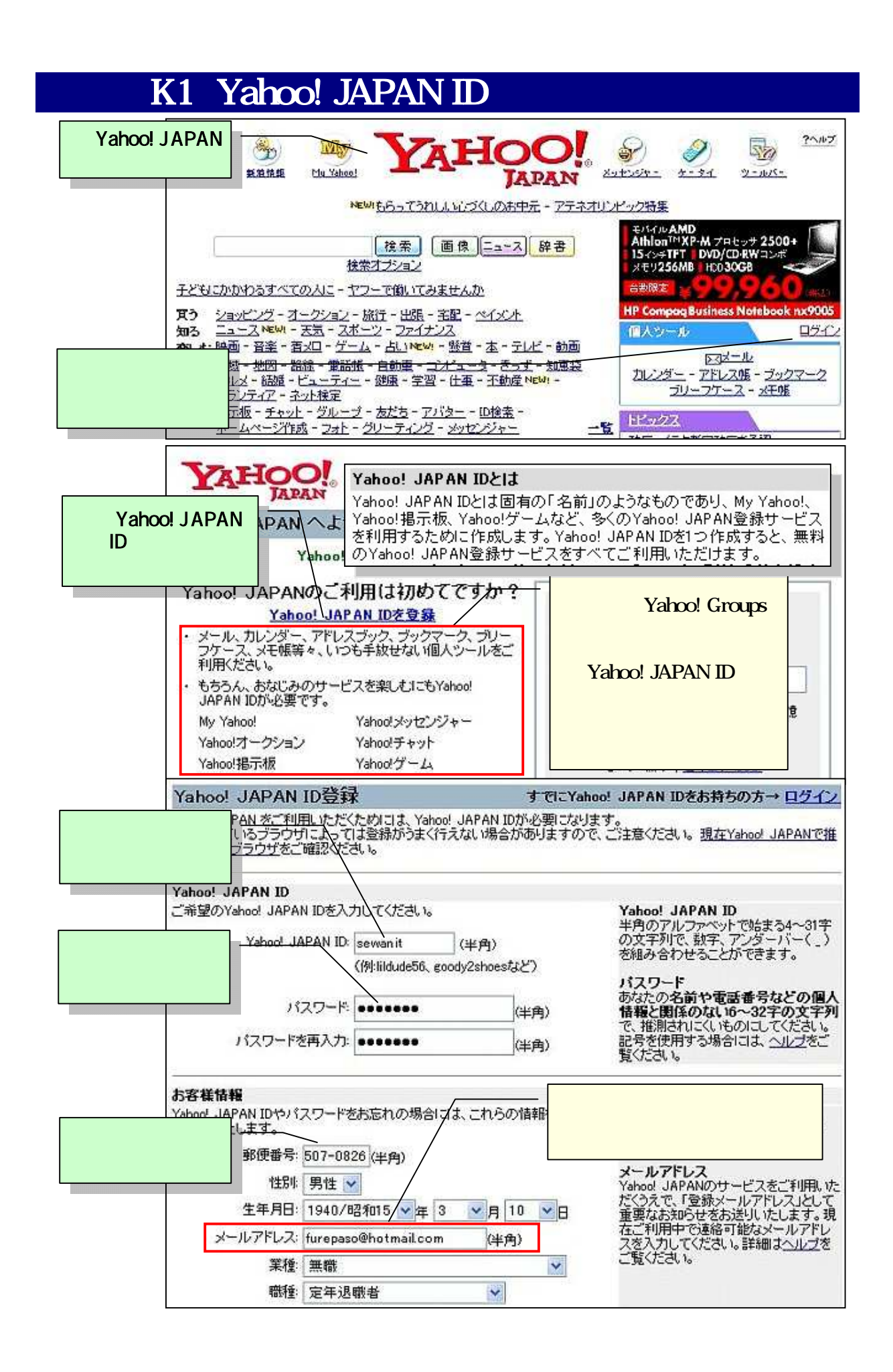

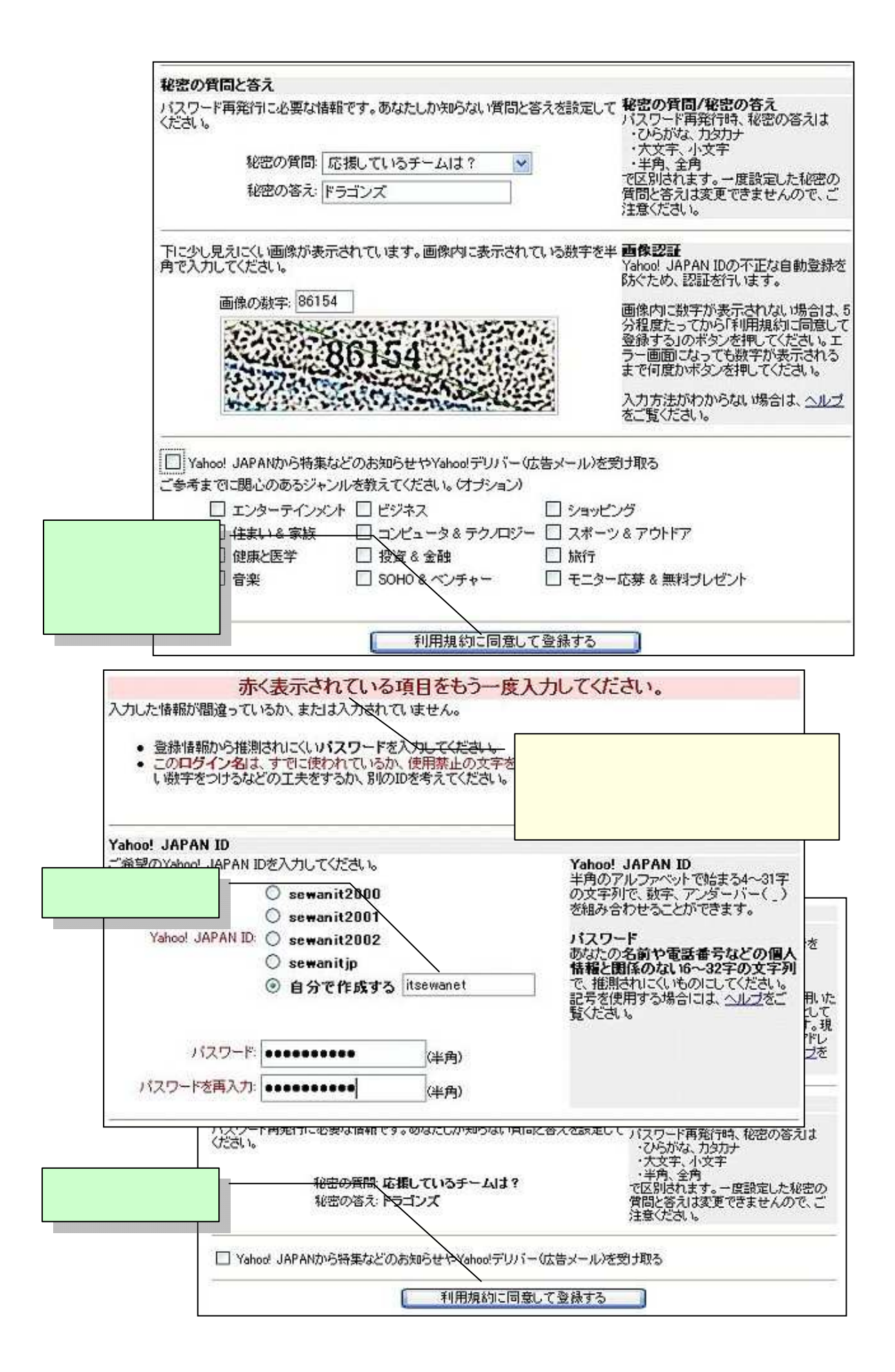

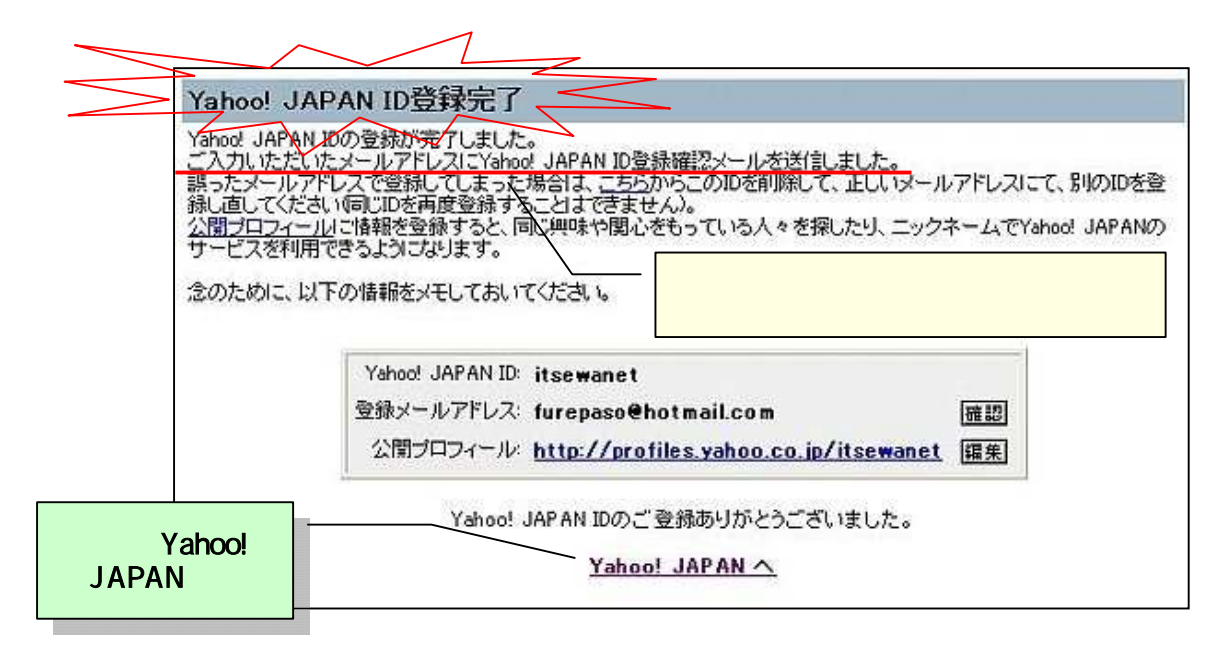

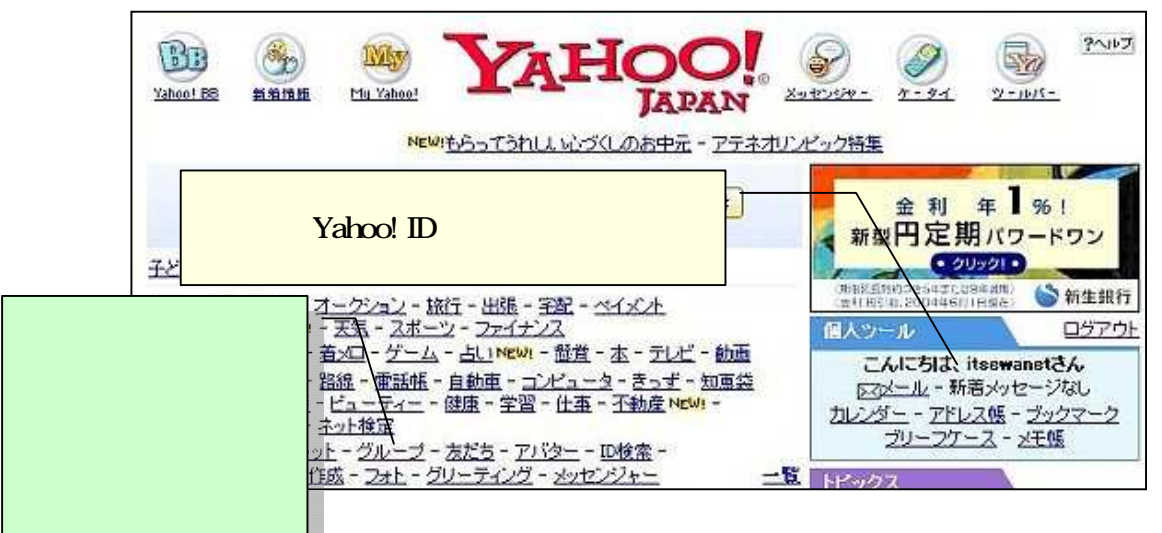

Yahoo! ID